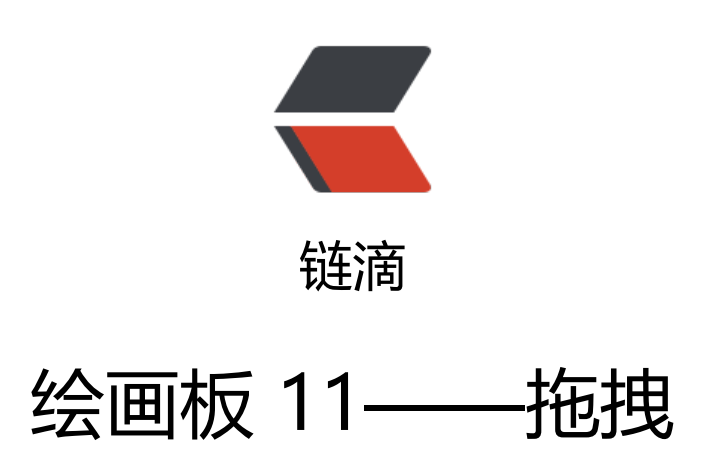

作者: crick77

- 原文链接:https://ld246.com/article/1474873120353
- 来源网站: [链滴](https://ld246.com/member/crick77)
- 许可协议:[署名-相同方式共享 4.0 国际 \(CC BY-SA 4.0\)](https://ld246.com/article/1474873120353)

github地址: https://github.com/wangyuheng/painter

DEMO地址: http://painter.crick.wang/

## **拖拽**

使用svgjs官方[推荐的拖拽插件https://gith](http://painter.crick.wang/)ub.com/wout/svg.draggable.js 实现元素的拖拽效果

暴露了4种事件监听

- beforedrag
- dragstart
- dragmove (you can call preventDefault on this one)
- dragend

可以根据需要结合。

在Element 的mouseover事件监听中, 执行 ele.draggable(); 方法, 实现元素的可拖拽效果

```
为了避免拖拽后,触发click事件,导致pick状态变更,在这里监听了dragend事件,并将pick状态设
为未选中, 则click事件触发时, 一定会处理为选中。
```
## (function() {

```
 SVG.extend(SVG.Doc, {
   transformPoint: function(event) {
      event = event || window.event;
      var touches = event.changedTouches && event.changedTouches[0] || event;
      var node = this.node;
      var point = node.createSVGPoint();
      point.x = touches.pageX - window.scrollX;
      point.y = touches.pageY - window.scrollY;
      var matrix = node.getScreenCTM().inverse();
      return point.matrixTransform(matrix);
   }
 });
 SVG.extend(SVG.Element, {
   pickable: function(enabled) {
     var ele = this;
     GlobalStatus.pushElements( ele);
     var color = eele. stroke;
     var width =\overline{e} ele.attr("stroke-width");
      _ele.on("mouseover", function() {
        console.log("element mouseover");
        if (GlobalStatus.isPicked()) {
           _ele.stroke({
             width: width * 2,
              color: 'red'
           });
           $("#svgPanel").css("cursor", "pointer");
```

```
 _ele.draggable();
              return false;
           } else if (GlobalStatus.isPreFilled()) {
              $("#svgPanel").css("cursor", "url(style/img/cur/tool_fill.cur), auto");
           } else if (GlobalStatus.isRecycle()) {
              $("#svgPanel").css("cursor", "url(style/img/cur/tool_delete.cur), auto");
 }
           _ele.draggable(false);
        });
        _ele.on("mouseout", function() {
           if (GlobalStatus.isPicked()) {
              _ele.stroke({
                width: width,
                 color: color
              });
              $("#svgPanel").css("cursor", "default");
           } else if (GlobalStatus.isPreFilled()) {
              $("#svgPanel").css("cursor", "default");
           } else if (GlobalStatus.isRecycle()) {
              $("#svgPanel").css("cursor", "default");
           }
        });
       ele.on("click", function() {
           console.log("click");
           if (GlobalStatus.isPreFilled()) {
             if (\frac{1}{2}("#fill_color").hasClass("active")) {
                 _ele.fill(GlobalStatus.getFillColor());
                 ele.style("fill-opacity", GlobalStatus.getFillOpacity());
              } else {
                 _ele.style("stroke", GlobalStatus.getFontColor());
 }
           } else if (GlobalStatus.isPicked()) {
             if (ele. \text{attr("picked")) {
                 ele.fire("unPick");
              } else {
                ele.fire("pick");
 }
           } else if (GlobalStatus.isRecycle()) {
              _ele.remove();
 }
        });
        _ele.on("mousedown", function(event) {
           console.log("element mousedown");
           if (GlobalStatus.isPicked()) {
              event.preventDefault();
              event.stopPropagation();
              return false;
           }
        });
```

```
 _ele.on("dragend", function(event) {
         console.log("element dragend");
         _ele.fire("unPick");
      });
      _ele.on("beforedrag", function(event) {
         console.log("element beforedrag");
      });
      _ele.on("pick", function() {
         console.log("pick");
         _ele.attr("picked", true);
        ele.handleBorder = ele.handleBorder || new HandleBorder(svgDoc);
         ele.handleBorder.showShade(ele);
        GlobalStatus.pushPicked(ele);
      });
      _ele.on("unPick", function() {
         console.log("unPick");
         _ele.attr("picked", null);
          _ele.handleBorder && _ele.handleBorder.hideShade(_ele);
         GlobalStatus.removePicked(_ele);
      });
      return this;
   }
 });
```

```
{}_{i}{}_{j}{}_{j}{}_{j}{}_{j}
```
mouseover中的draggable();和 dragend事件中的fire("unPick");都不是很好的设计,需要重构。

## **bug修复**

## **dragend事件中的fire("unPick")**

针对dragend事件中的fire("unPick"); 修改设计思路, 在element记录开始拖拽时的坐标点数据, 和dr gend进行比较,如果坐标改变,表示元素发生移动,则按拖拽处理,需要触发fire("unPick"); 否则, 照click事件处理。

```
_ele.dragStartPoint = null;
_ele.on("dragstart", function(event) {
   console.log("element dragstart");
  ele.dragStartPoint = event.detail.p;
});
ele.on("dragend", function(event) {
   console.log("element dragend");
  if (ele.draqStartPoint.x == event.detail.p.x & ele.draqStartPoint.y == event.detail.p.y) {
   } else {
      _ele.fire("unPick");
   }
});
```